## Package 'fctbases'

May 17, 2022

Type Package

Title Functional Bases

Version 1.1.1

Date 2022-05-17

Author Niels Olsen

Maintainer Niels Olsen <nalo@dtu.dk>

Description Easy-to-use, very fast implementation of various functional bases. Easily used together with other packages. A functional basis is a collection of basis functions  $[\phi_1, ..., \phi_n]$  that can represent a smooth function, i.e.  $f(t) = \sum c_k \phi_k(t)$ . First- and second-order derivatives are also included. These are the mathematically correct ones, no approximations applied. As of version 1.1, this package includes B-splines, Fourier bases and polynomials.

#### URL <https://github.com/naolsen/fctbases>

License GPL-3 **Imports** Rcpp  $(>= 0.12.19)$ Suggests knitr, rmarkdown, microbenchmark LinkingTo Rcpp, RcppArmadillo NeedsCompilation yes Repository CRAN Date/Publication 2022-05-17 17:10:02 UTC

### R topics documented:

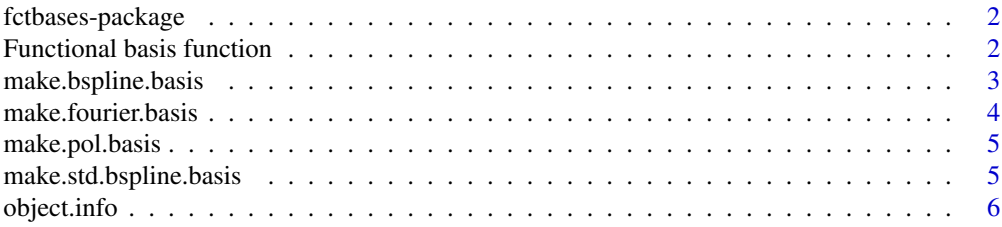

<span id="page-1-0"></span>**Index** [7](#page-6-0) **7** 

fctbases-package *fctbases: Functional bases*

#### Description

fctbases is a fast and easy implementation of functional bases in R. Simply initialize the desired basis, which returns function of class fctbasis.

#### Details

Internally, functions are stored as C++ objects, which are masked by the package. The package maintains the bookkeeping of fctbasis objects. Parameters are validated at initialization which also reduces some of the overhead. fctbases objects cannot be saved across sessions and must be reinitialised.

Derivatives are provided. These are the mathematically correct ones and are as fast as the nonderivatives.

#### See Also

[Functional basis function](#page-1-1)

<span id="page-1-1"></span>Functional basis function *Functional basis function*

#### Description

A fctbases object is a function of class fctbasis which takes three arguments (t, x, deriv)

#### Arguments

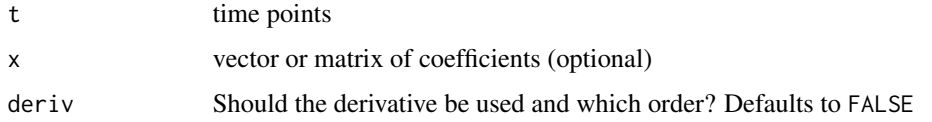

#### Details

If deriv is zero or FALSE, the function itself is evaluated. If deriv is one or TRUE, the first derivative is evaluated. If deriv is two, the second derivative is evaluated.

The dimension of x must match the number of basis functions.

#### <span id="page-2-0"></span>make.bspline.basis 3

#### Value

Returns a matrix of dimension length(t) times no. of bases if x is missing. If x is provided and is a vector, it returns a vector of same length as t. If x is provided and is a matrix, it returns a matrix of dimension length $(t)$  times ncol $(x)$ 

#### Examples

```
## Create basis (here a b spline)
bf <- make.bspline.basis(knots = 0:12/12)
## Use a functional basis
bf(0.2)
tt <- seq(0,1, length = 50)bf(tt) ## evaluates bf in tt
bf(tt, deriv = TRUE) ## evaluates derivative of bf in tt
## Apply bf to some coefficients
set.seed(661)
x \leftarrow runif(15)bf(tt, x) ## Evaluate bf in tt with coefficients x.
bf(0.2, deriv = 2) ## Second derivative.
bf(0.2, x, deriv = 2) ## Second derivative with coefficients x.
```
<span id="page-2-1"></span>make.bspline.basis *Make B-spline basis*

#### Description

Make B-spline basis

#### Usage

```
make.bspline.basis(knots, order = 4)
```
#### Arguments

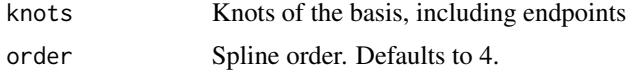

#### Value

Function of class "fctbasis"

#### See Also

[Functional basis function,](#page-1-1) [make.std.bspline.basis](#page-4-1)

#### Examples

```
## B-spline with equidistant knots with 13 basis function
bf \leq make.bspline.basis(knots = 0:10, order = 4)
## B-spline of order 2 (ie. a linear approximation) with some uneven knots
bf \le make.bspline.basis(knots = c(-1.3, 0, 0.5, 0.7, 1.1), order = 2)
```
make.fourier.basis *Make fourier basis*

#### Description

Make fourier basis

#### Usage

make.fourier.basis(range, order, use.trig.id = FALSE)

#### Arguments

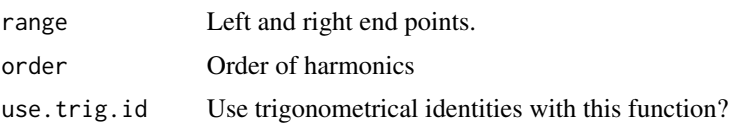

#### Details

The number of basis elements (degrees of freedom) is  $2 *$  order  $+ 1$ . The basis functions are ordered  $[1, sin(t), cos(t), sin(2t), cos(2t), ...]$ Using trigonometrical identities is faster, but introduces (negligible) round-off errors.

#### Value

Function of class "fctbasis"

#### See Also

[Functional basis function](#page-1-1)

#### Examples

```
## A fourier basis with period 1 and 11 basis functions.
bf \leq make.fourier.basis(c(0,1), order = 5)
```
<span id="page-3-0"></span>

<span id="page-4-0"></span>make.pol.basis *Make polynomial basis*

#### Description

Make polynomial basis

#### Usage

```
make.pol.basis(order)
```
#### Arguments

order Order of polynomial (= degree + 1)

#### Details

The polynomial basis is ordered  $[1, t, t^2, t^3, ..., t^n]$ 

#### Value

Function of class "fctbasis"

#### See Also

[Functional basis function](#page-1-1)

#### Examples

```
## A four-degree polynomial
mypol <- make.pol.basis(order = 5)
```
<span id="page-4-1"></span>make.std.bspline.basis

*'Standard' B-spline basis*

#### Description

This initializes a bspline of order 4 with uniformly places knots.  $df = intervals + 3$ .

#### Usage

```
make.std.bspline.basis(range = c(\theta, 1), intervals)
```
#### <span id="page-5-0"></span>Arguments

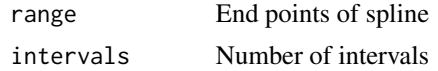

#### Details

make.std.bspline.basis uses a different implementation than make.bspline.basis, but is not faster in all uses.

#### Value

function

#### See Also

[Functional basis function,](#page-1-1) [make.bspline.basis](#page-2-1)

#### Examples

```
## 16 equidistant knots between 0 and 2 (both included)
bf \leq make.std.bspline.basis(range = c(\emptyset, 2), intervals = 15)
```
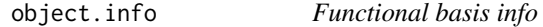

#### Description

This function returns details about a functional basis.

#### Usage

```
object.info(fctbasis)
```
#### Arguments

fctbasis object of class fctbasis

#### Value

A named list including no. of basis, type of basis, and possibly additional information.

# <span id="page-6-0"></span>Index

fctbases *(*fctbases-package*)*, [2](#page-1-0) fctbases-package, [2](#page-1-0) Functional basis function, *[2](#page-1-0)*, [2,](#page-1-0) *[3–](#page-2-0)[6](#page-5-0)*

make.bspline.basis, [3,](#page-2-0) *[6](#page-5-0)* make.fourier.basis, [4](#page-3-0) make.pol.basis, [5](#page-4-0) make.std.bspline.basis, *[3](#page-2-0)*, [5](#page-4-0)

object.info, [6](#page-5-0)